## **MODEL QUESTION PAPER SET- 1 : 2021 - 22**

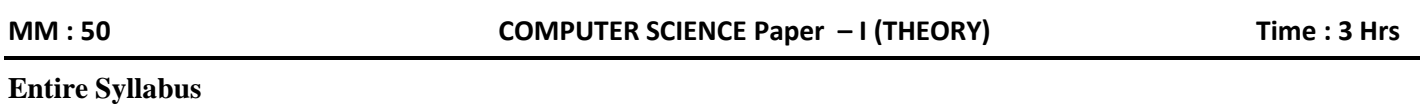

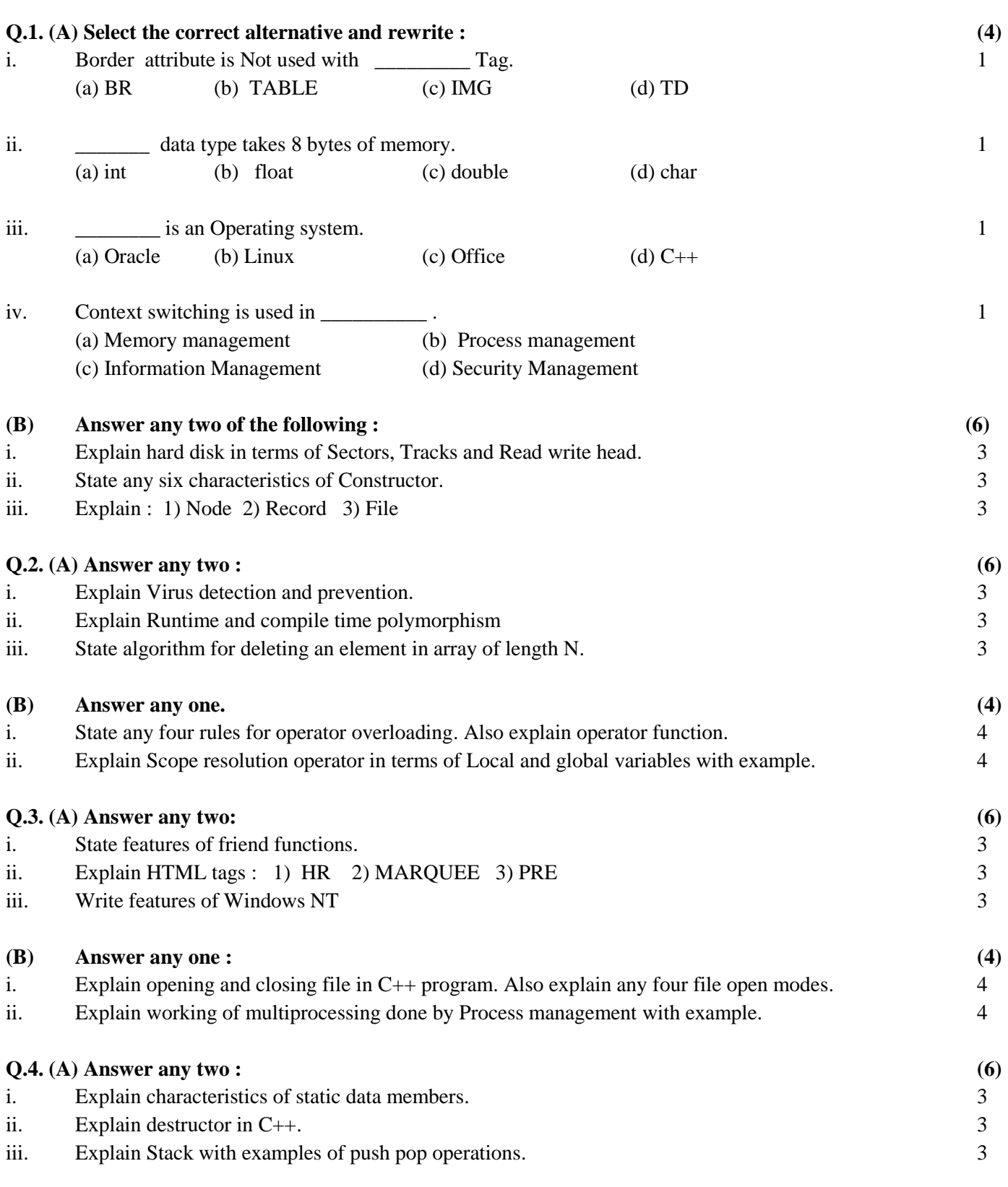

## **2021 – 22 : SET – 1 1**

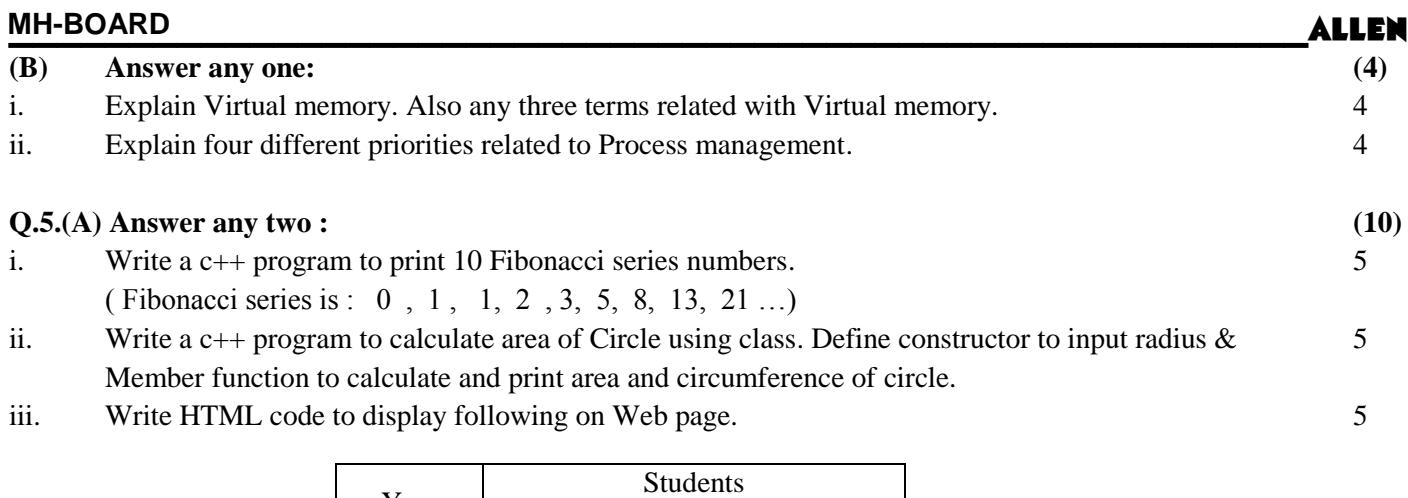

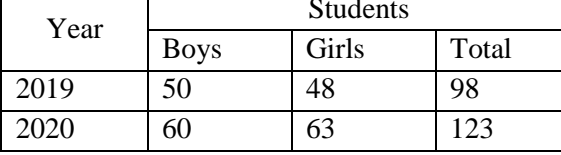

## **Q.5.(A)Answer any two :**

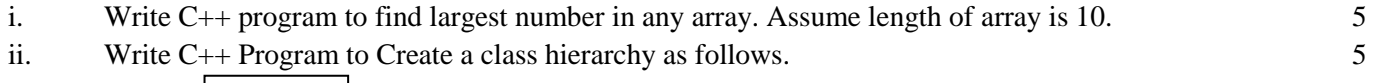

**OR**

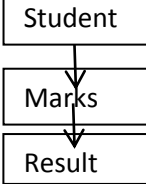

Class student stores Roll number and name of student and member function to input data.

Class Marks stores three subjects marks and member function to input marks.

Class Result with a function to calculate and output result such as student information, marks, total and average marks.

Define main program and work with object of Result class.

iii. Write HTML code to display following on Web page. 5

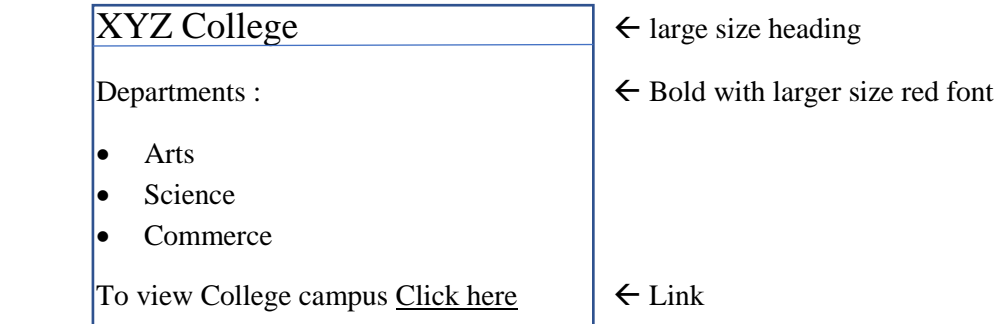

The words Click here act as hyper link to a file campus.html in Images folder in D: drive

---------------------------